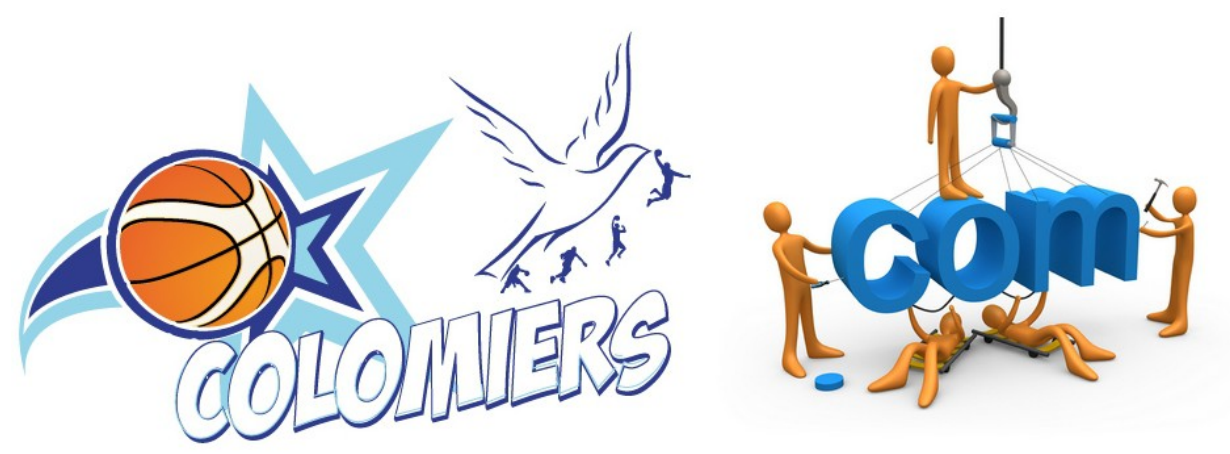

Site US COLOMIERS

## **Informations générales :**

- **ligne éditoriale :**
	- éviter les appréciations individualisées et les commentaires sur l'arbitrage.
	- Objectif du site : partager toute information sur la vie du club, du basket, des équipes...
- attention pour la diffusion de photos au droit à l'image dans vos équipes (à vérifier auprès du secrétariat)
- guide à l'utilisation des outils -> document d'Eric Michel Présentation site RE.pdf
- contacts si besoin : Eric Michel [edb.colomiers@gmail.com](http://webmail1p.orange.fr/webmail/fr_FR/read.html?FOLDER=SF_INBOX&IDMSG=21602&check=&SORTBY=1#) ou Christelle Ronce [cpt.ronce@orange.fr](mailto:cpt.ronce@orange.fr)

## **Site Web**

- adresse<http://www.colomiersbasket.fr/>
- accès publication : http://www.colomiersbasket.fr/wp-login.php/
- Administrateurs : Eric Michel, Christelle Ronce
- Editeurs : le bureau directeur
- Contributeurs : RE et coachs....
- Chaque responsable d'équipe et chaque entraîneur dispose d'un compte d'accès au site avec mot de passe (à changer à la première connexion). Mais une autre personne peut-être désigné dans l'équipe pour se charger de la rédaction des articles.
- A noter également que l'article n'est pas publié directement, mais il est mis à disposition de rédacteur qui après relecture le publie... Un message d'approbation est envoyé une fois l'article publié.
- Aide à la rédaction voici un lien pour aider les relecteurs et contributeurs : « bientôt une charte graphique »
- Aide à l'utilisation de wordpress cf document Présentation site RE.pdf
- N.B. :
	- Mettre le modèle de page ou d'article a :" pleine largueur
	- Déposer des photos de l'équipe sous google+, (cf procédure ci-après) afin d'agrémenter l'article de photo et mettre une photo à la Une (photo du bandeau).
- Dépôt de Doc internes :
	- Mise à disposition de documents internes au club
	- sur le site en pied de page : Docs interne
	- avec mot de passe

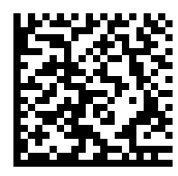

## **Twitter :**

- Adresse
- Login : @BasketColomiers
- avec mot de passe
- format pour mise en Ligne : Jour/Mois Equipe Victoire contre Club Adverse Score
	- ex : 05/10 U15F2 Victoire contre Caussade 32 20
	- Merci de respecter les majuscules et les espaces ainsi que l'ordre dans lequel sont écrits les propos
- Attention ne pas utiliser les tweets pour d'autres informations, ex. annonce de match à venir pour cela il y a le site ou facebook

 **Google+ :**Partage d'album photos

- dépôt des photos sous google+, puis prévenir par messagerie Administrateurs du site Eric Michel ou Christelle Ronce
- https://plus.google.com/photos?hl=fr
	- le compte d'accès est : photobasket.colomiers @gmail.com
- avec mot de passe
- merci de respecter :
	- le nom photo et d'album : AAMMJJ NoméquipeColomiers-NoméquipeAdverse ex. 130212 U13F2-St Orens
	- Attention le nom de photo permet ensuite une recherche aisée dans la bibliothèque des médias
	- le format : inférieur à 2 048 x 2 048 pixels et taille inférieure à 1go
	- 100 photos maximum par Albums
	- voici le lien pour télécharger l'utilitaire de redimensionnement des photos
	- • [http://www.clubic.com/telecharger-fiche19762-light-image-resizer-ex-vso-image](http://www.clubic.com/telecharger-fiche19762-light-image-resizer-ex-vso-image-resizer.html)[resizer.html](http://www.clubic.com/telecharger-fiche19762-light-image-resizer-ex-vso-image-resizer.html)
	- Attention au droit à l'image dans vos équipes (à vérifier auprès du secrétariat)

## **Facebook**

- http.//www.facebook.com/ColomierBasket
- ouvert à tous pour la publication de photos et vidéo et au commentaire
- donnez l'information aux joueurs et joueuses surtout les jeunes.

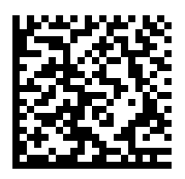